$$
Y_i = \alpha + \beta X_i + u_i,
$$
  

$$
u_i = \rho u_{i-1} + \epsilon_i,
$$

$$
\epsilon_1,\epsilon_2,\cdots,\epsilon_n
$$

 $u_i$ 

$$
(Y_i - \alpha - \beta X_i) = \rho (Y_{i-1} - \alpha - \beta X_{i-1}) + \epsilon_i,
$$

$$
(Y_i - \rho Y_{i-1}) = \alpha (1 - \rho) + \beta (X_i - \rho X_{i-1}) + \epsilon_i,
$$

 $\epsilon_1, \epsilon_2, \cdots, \epsilon_n$ 

 $\hat{\alpha} \quad \hat{\beta} \quad \hat{\rho} \qquad \qquad \qquad \hat{\alpha} \quad \hat{\beta}$ 

 $\hat{\rho}$  (*X<sub>i</sub>*, *Y<sub>i</sub>*) ,  $Y_i$ )

\n- \n
$$
\hat{\epsilon}_i = \hat{u}_i - \hat{\rho}\hat{u}_{i-1}
$$
\n
\n- \n
$$
\hat{\epsilon}_i = Y_i^* - \hat{\alpha}' - \hat{\beta}X_i^*
$$
\n
\n- \n
$$
\hat{\epsilon}_i = Y_i^* - \hat{\alpha}' - \hat{\beta}X_i^*
$$
\n
\n- \n
$$
Y_i^* = Y_i - \hat{\rho}Y_{i-1}
$$
\n
\n- \n
$$
X_i^* = X_i - \hat{\rho}X_{i-1}
$$
\n
\n- \n
$$
\hat{\alpha}' = \hat{\alpha}(1 - \hat{\rho})
$$
\n
\n- \n
$$
\sum_{i=2}^n \hat{\epsilon}_i^2
$$
\n
\n- \n
$$
S(\hat{\alpha}, \hat{\beta}, \hat{\rho})
$$
\n
\n- \n
$$
S(\hat{\alpha}, \hat{\beta}, \hat{\rho})
$$
\n
\n- \n
$$
\hat{\alpha} \quad \hat{\beta} \quad \hat{\rho}
$$
\n
\n

min  $\hat{\alpha}$ ,  $\hat{\beta}$ ,  $\hat{\rho}$  $S(\hat{\alpha}, \hat{\beta}, \hat{\rho})$ 

 $\hat{\alpha} \quad \hat{\beta} \quad \hat{\rho} \qquad \qquad S(\hat{\alpha},\,\hat{\beta},\,\hat{\rho})$ 

$$
\frac{\partial S(\hat{\alpha}, \hat{\beta}, \hat{\rho})}{\partial \hat{\alpha}} = \frac{\partial S(\hat{\alpha}, \hat{\beta}, \hat{\rho})}{\partial \hat{\alpha}'} \frac{\partial \hat{\alpha}'}{\partial \hat{\alpha}} = -2(1 - \hat{\rho}) \sum_{i=2}^{n} (Y_i^* - \hat{\alpha}' - \hat{\beta}X_i^*) = 0
$$

$$
\frac{\partial S(\hat{\alpha}, \hat{\beta}, \hat{\rho})}{\partial \hat{\beta}} = -2 \sum_{i=2}^{n} X_i^* (Y_i^* - \hat{\alpha}' - \hat{\beta} X_i^*) = 0
$$

$$
\frac{\partial S(\hat{\alpha}, \hat{\beta}, \hat{\rho})}{\partial \hat{\rho}} = -2 \sum_{i=2}^{n} \hat{u}_{i-1} (\hat{u}_i - \hat{\rho} \hat{u}_{i-1}) = 0
$$

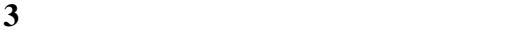

$$
\hat{\beta} = \frac{\sum_{i=2}^{n} (X_i^* - \overline{X}_i^*)(Y_i^* - \overline{Y}_i^*)}{\sum_{i=2}^{n} (X_i^* - \overline{X}_i^*)^2},
$$
\n
$$
\hat{\alpha}' = \hat{\alpha}(1 - \hat{\rho}) = \overline{Y}_i^* - \hat{\beta}\overline{X}_i^*
$$
\n
$$
\hat{\rho} = \frac{\sum_{i=2}^{n} \hat{u}_{i-1} \hat{u}_i}{\sum_{i=2}^{n} \hat{u}_{i-1}^2},
$$
\n
$$
\hat{u}_i = Y_i - \hat{\alpha}' - \hat{\beta}X_i
$$

$$
\overline{X}_{i}^{*} = \frac{1}{n-1} \sum_{i=2}^{n} X_{i}^{*} \quad \overline{Y}_{i}^{*} = \frac{1}{n-1} \sum_{i=2}^{n} Y_{i}^{*} \qquad n-1
$$

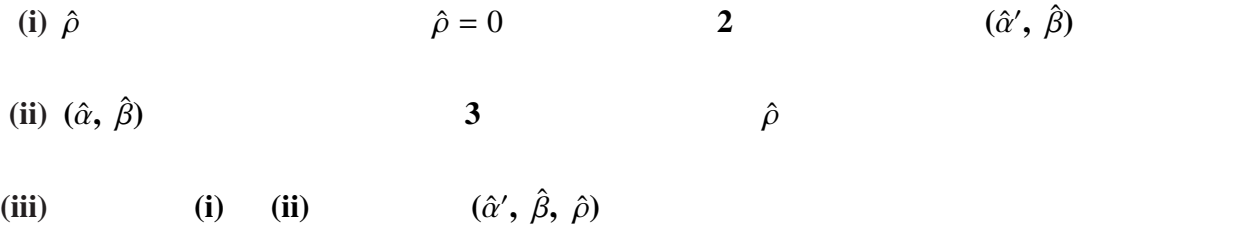

#### (Cochrane-Orcutt estimation)

$$
\rho
$$
  
\n
$$
DW
$$
  
\n
$$
DW
$$
  
\n
$$
DW
$$
  
\n
$$
DW
$$
  
\n
$$
DW
$$
  
\n
$$
DW
$$
  
\n
$$
DW
$$
  
\n
$$
DW
$$
  
\n
$$
DW
$$
  
\n
$$
ZW
$$
  
\n
$$
DW
$$
  
\n
$$
ZW
$$
  
\n
$$
W \approx 2(1 - \hat{\rho})
$$
  
\n
$$
Y_i^* = Y_i - \hat{\rho}Y_{i-1}
$$
  
\n
$$
X_i^* = X_i - \hat{\rho}X_{i-1}
$$

$$
Y_i^* = \alpha' + \beta X_i^* + \epsilon_i,
$$

$$
\alpha' = \alpha(1-\hat{\rho})
$$

$$
Y_i = \beta_1 X_{1i} + \beta_2 X_{2i} + \dots + \beta_k X_{ki} + u_i,
$$
  

$$
u_i = \rho u_{i-1} + \epsilon_i,
$$

 $\epsilon_1, \epsilon_2, \cdots, \epsilon_n$ 

$$
u_i \hspace{1cm} \hspace{1cm}
$$

$$
(Y_i - \rho Y_{i-1}) = \beta_1 (X_{1i} - \rho X_{1,i-1}) + \beta_2 (X_{2i} - \rho X_{2,i-1}) + \cdots + \beta_k (X_{ki} - \rho X_{k,i-1}) + \epsilon_i,
$$

$$
S(\hat{\beta}_1, \ \hat{\beta}_2, \ \cdots, \ \hat{\beta}_k, \ \hat{\rho}) = \sum_{i=2}^n \hat{\epsilon}_i^2 \qquad \qquad \hat{\beta}_1, \ \hat{\beta}_2, \ \cdots, \ \hat{\beta}_k, \ \hat{\rho}
$$

$$
\hat{\epsilon}_i = Y_i^* - \hat{\beta}_1 X_{1i}^* - \hat{\beta}_2 X_{2i}^* - \cdots - \hat{\beta}_k X_{ki}^* \qquad \hat{\epsilon}_i = \hat{u}_i - \hat{\rho} \hat{u}_{i-1}
$$

$$
Y_i^* = Y_i - \hat{\rho} Y_{i-1} \quad X_{ji}^* = X_{ji} - \hat{\rho} X_{j,i-1} \quad j = 1, 2, \cdots, k
$$

$$
\hat{u}_i = Y_i - \hat{\beta}_1 X_{1i} - \hat{\beta}_2 X_{2i} - \cdots - \hat{\beta}_k X_{ki}
$$

$$
\frac{\partial S(\hat{\beta}_1, \hat{\beta}_2, \cdots, \hat{\beta}_k, \hat{\rho})}{\partial \hat{\beta}_j} = 0, \qquad j = 1, 2, \cdots, k
$$

$$
\frac{\partial S(\hat{\beta}_1, \hat{\beta}_2, \cdots, \hat{\beta}_k, \hat{\rho})}{\partial \hat{\rho}} = 0
$$

$$
\frac{\partial S(\hat{\beta}_1, \hat{\beta}_2, \cdots, \hat{\beta}_k, \hat{\rho})}{\partial \hat{\beta}_j} = -2 \sum_{i=2}^n X_{ji}^*(Y_i^* - \hat{\beta}_1 X_{1i}^* - \hat{\beta}_2 X_{2i}^* - \cdots - \hat{\beta}_k X_{ki}^*) = 0,
$$
  
\n
$$
j = 1, 2, \cdots, k
$$
  
\n
$$
\frac{\partial S(\hat{\beta}_1, \hat{\beta}_2, \cdots, \hat{\beta}_k, \hat{\rho})}{\partial \hat{\rho}} = -2 \sum_{i=2}^n \hat{u}_{i-1}(\hat{u}_i - \hat{\rho} \hat{u}_{i-1}) = 0
$$
  
\n
$$
(k+1) \qquad \qquad \hat{\beta}_1, \hat{\beta}_2, \cdots, \hat{\beta}_k, \hat{\rho}
$$
  
\n
$$
\longrightarrow \qquad \qquad \text{(Cochrane-Orcutt)}
$$

### estimation)

簡便法:ρ の求め方(単回帰の場合と同じ手順): より簡単なもう一つの方法として,*DW*

 $DW \approx 2(1-\hat{\rho})$   $DW$   $\hat{\rho}$ 

443

$$
Y_i = \beta_1 X_{1i} + \beta_2 X_{2i} + \dots + \beta_k X_{ki} + u_i
$$
  
\n
$$
\hat{\rho} = 1 - \frac{1}{2} DW \qquad \qquad Y_i^* = Y_i - \hat{\rho} Y_{i-1} \qquad X_{1i}^* = X_{1i} - \hat{\rho} X_{1,i-1} \qquad X_{2i}^* = X_{2i} - \hat{\rho} X_{2,i-1}
$$
  
\n
$$
\dots \qquad X_{ki}^* = X_{ki} - \hat{\rho} X_{k,i-1}
$$

$$
Y_i^* = \beta_1 X_{1i}^* + \beta_2 X_{2i}^* + \cdots + \beta_k X_{ki}^* + \epsilon_i
$$

# 7.1.5 Excel 2019 による回帰分析(その 3:DW 比の計算)

5.3.12 節の推定結果(今までの数値例)の再掲(A 列が Y,B 列が X)

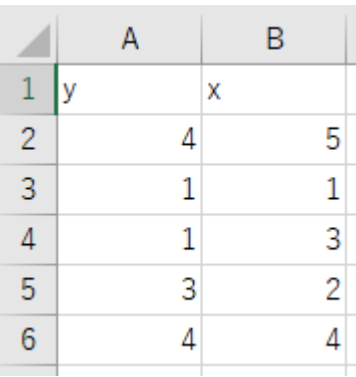

残差と Y の予測値を出力するためには,「データ」,「データ分析」,「回帰分析」,「OK」と順に選択する。

下記のように,「入力 Y 範囲(Y)」,「入力 X 範囲(X)」,「一覧の出力先(S)」を入力して,さらに,「残差(R)」 にチェックを入れて,「OK」ボタンを押す。

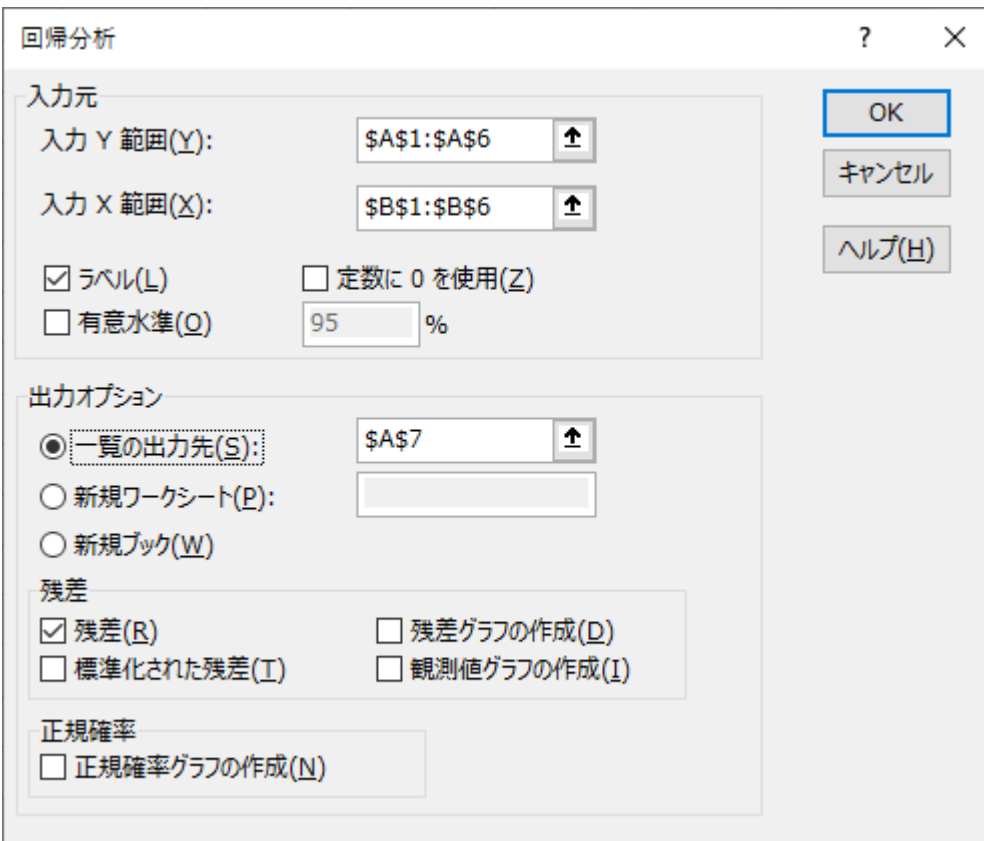

入力範囲のところで,1~6 行目を選んで,「ラベル(L)」にチェックを入れると,1 行目が変数名として入力 される。

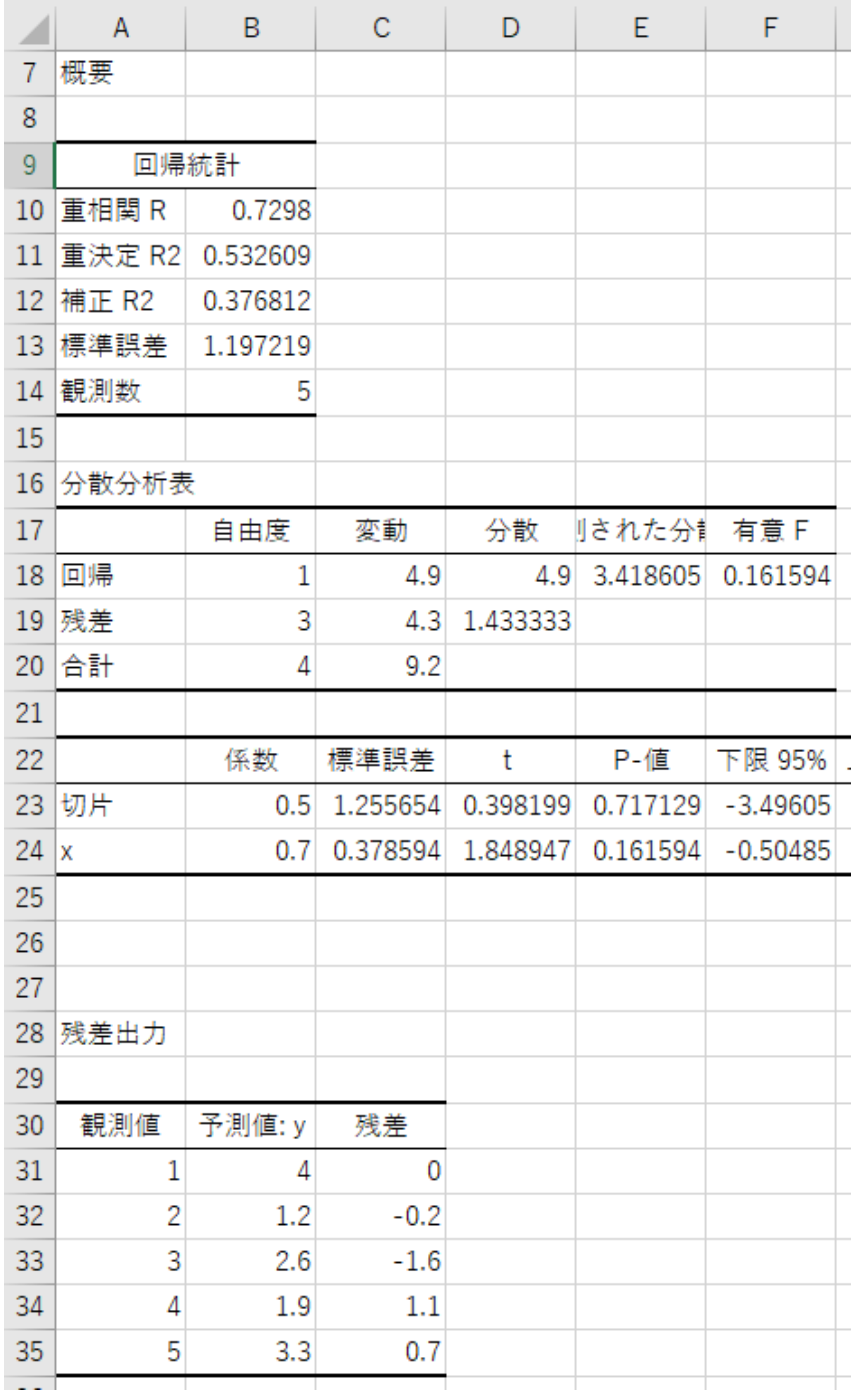

← 予測値と残差が出力される。

D32 で, 「=(c32-c31)^2」を入力して Enter キーを押す。D32 をコピーして,D33~D35 に張り付ける。 E31 で,「=c31^2」を入力して Enter キーを押す。E31 をコピーして,E32~E35 に張り付ける。

下記のように計算される。

| 28 | 残差出力 |        |        |      |      |
|----|------|--------|--------|------|------|
| 29 |      |        |        |      |      |
| 30 | 観測値  | 予測値: Y | 残差     |      |      |
| 31 |      | 4      | 0      |      | 0    |
| 32 | 2    | 1.2    | $-0.2$ | 0.04 | 0.04 |
| 33 | 3    | 2.6    | $-1.6$ | 1.96 | 2.56 |
| 34 | 4    | 1.9    | 1.1    | 7.29 | 1.21 |
| 35 | 5    | 3.3    | 0.7    | 0.16 | 0.49 |

D36 に「=sum(d32:d35)」,E36 に「=sum(e31:e35)」とそれぞれ入力して Enter キーを押す。

DW 比の分子が D36,分母が E36 に計算される。さらに,F36 に「=d36/e36」と入力して,Enter キーを押す と,DW 比が 2.197674 と計算される(次ページ)。

(\*) 「=sum(d32:d35)」は d32~d35 の総和を求めるコマンド

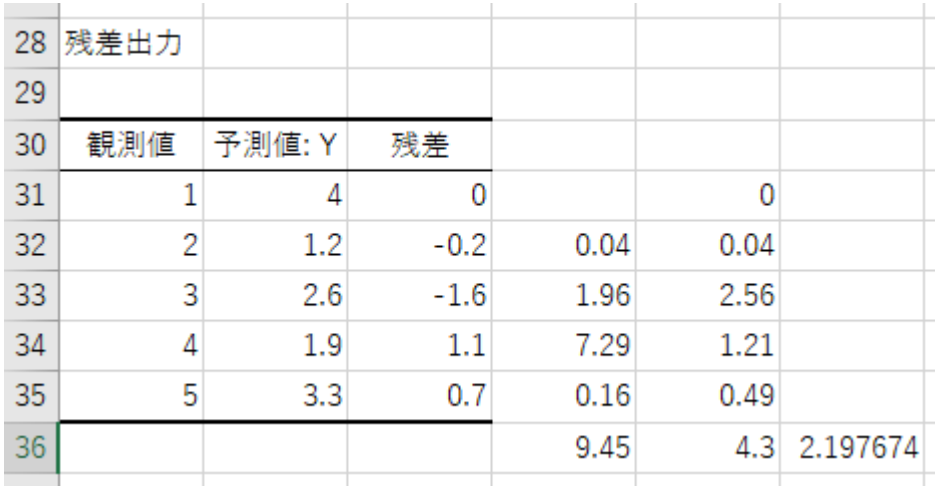

# D36, E36, F36 と計算したが, D36, E36 を計算せずに, まとめて, F36 に「=sum(d32:d35)/sum(e31:e35)」 と入力しても同じ結果が得られる。

●Excel の問題点:

DW 比を求めるためには,回帰分析の度に,残差を出力させて自分で計算しなければならない。

- → DW 比は自動的に出力してくれない。かなり面倒!!
- → 以前紹介した gretl を使う。

# 7.1.6 gretl による回帰分析

http://gretl.sourceforge.net/ からダウンロードしてインストール

Windows 版,Mac 版,Linux 版などが用意されている。

Windows 版の場合,http://gretl.sourceforge.net/win32/ から

gretl-2020e-64.exe または gretl-2020e-32.exe

をインストールする。

64 ビット版の Windows であれば gretl-2020e-64.exe がインストール可能。 よく分からなければ, gret1-2020e-32.exe をインストールするように。

インストール後,デスクトップに

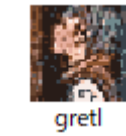

というアイコンができる。これを選択すると,次の画面が出る。

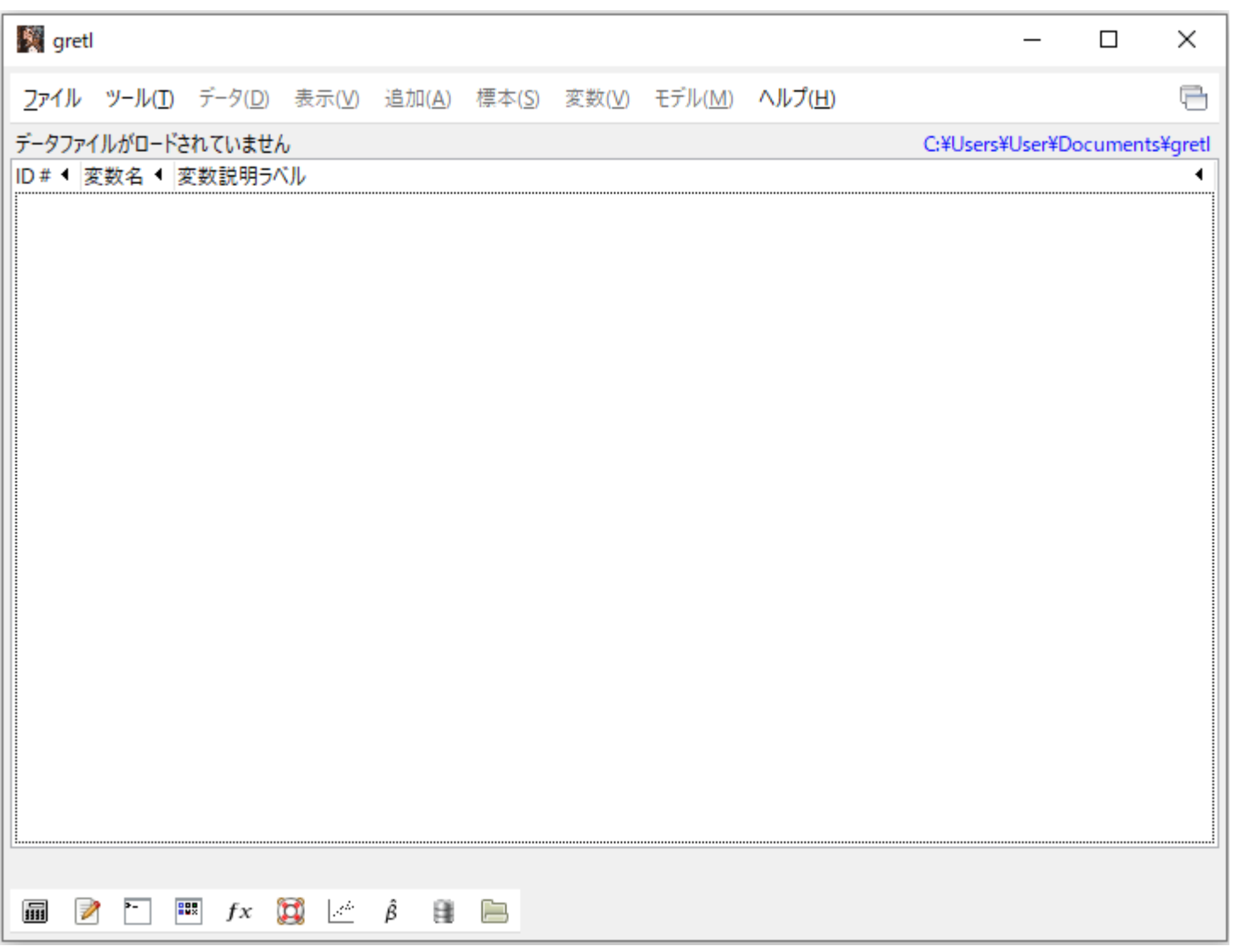

Excel でデータ・ファイルを作成して,gretl で読む方法もあるが,まず,データの入力の仕方を説明する。

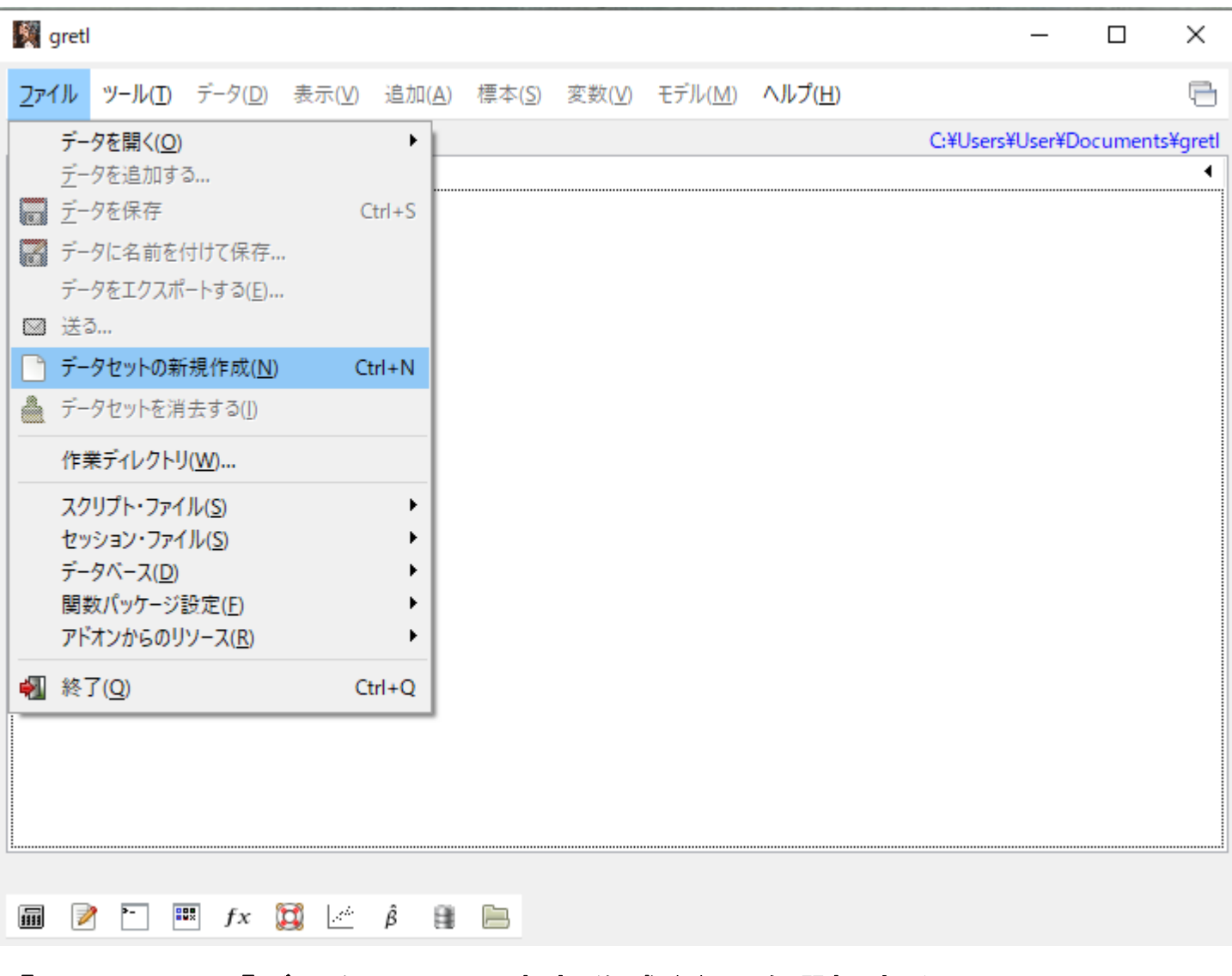

「ファイル」,「データセットの新規作成(N)」を選択すると,下記の画面となる。

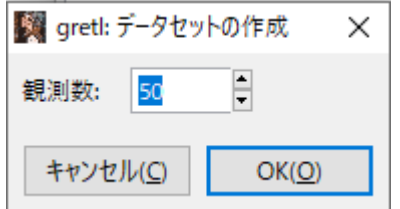

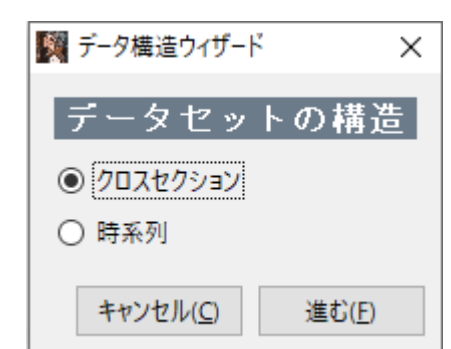

今までの数値例を使いたいので,「50」のところに「5」にして,Enter キーを押すと, 下の画面が出てくる。

DW 比の例を示したいので,「時系列」にチェックを入れて,「進む(F)」を選択する。

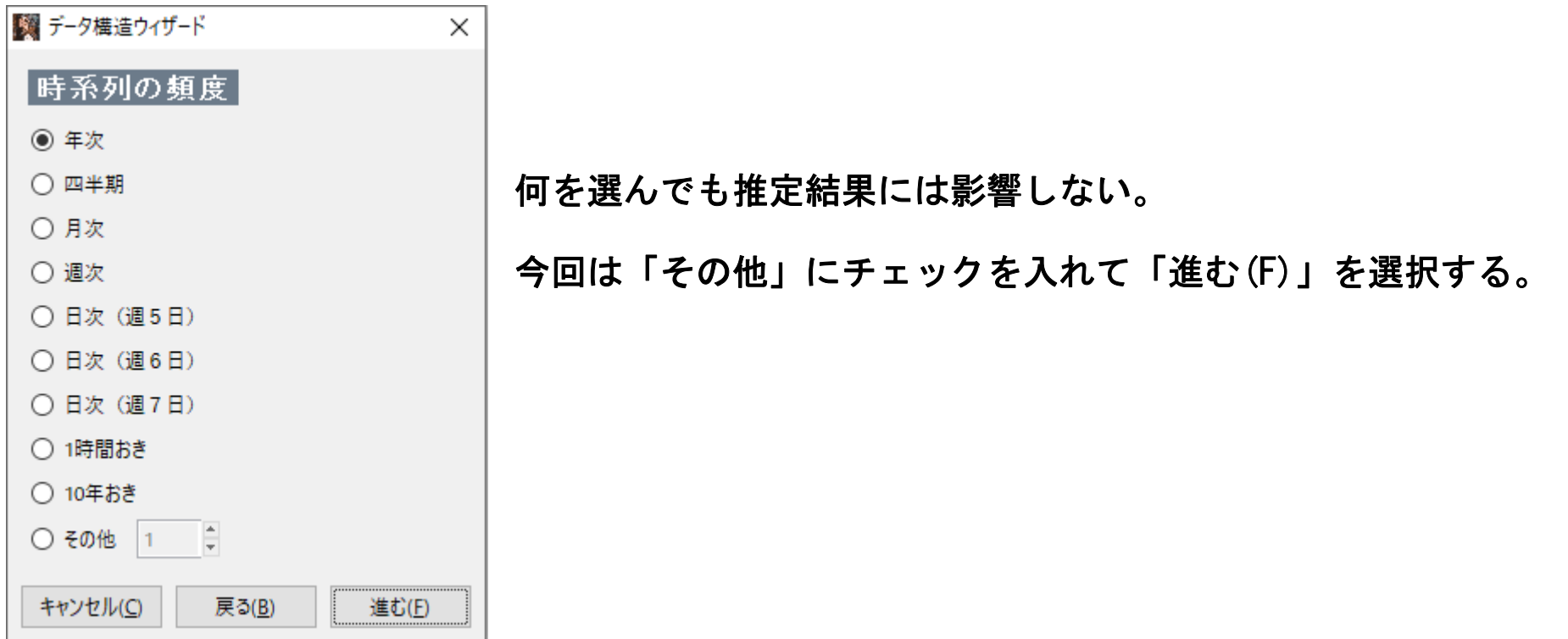

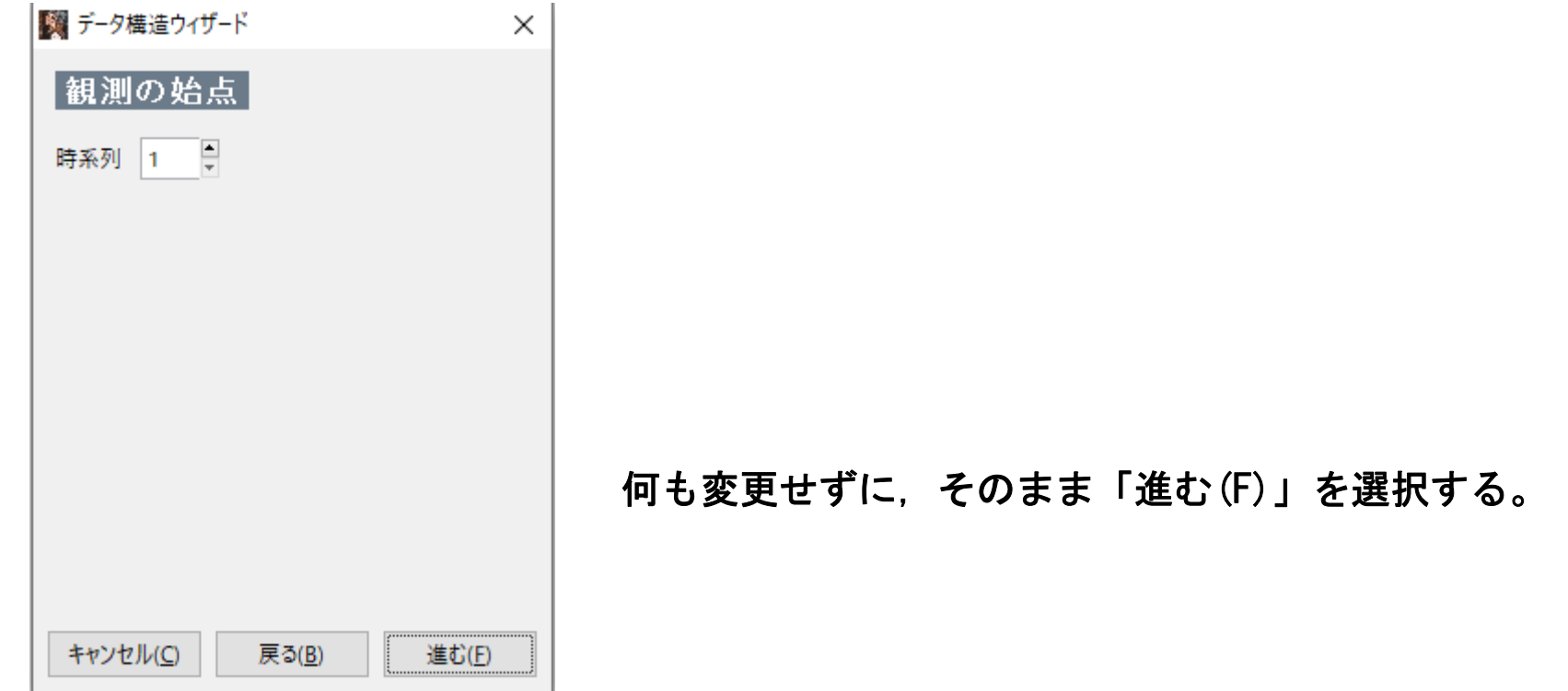

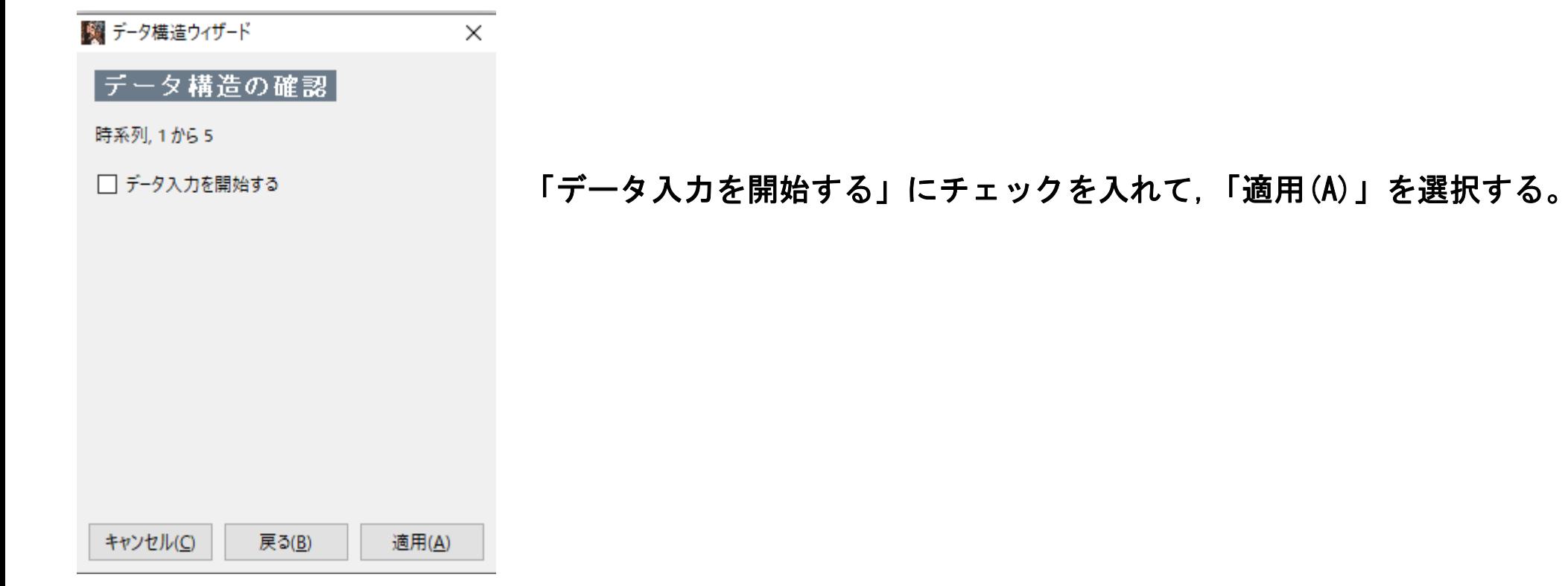

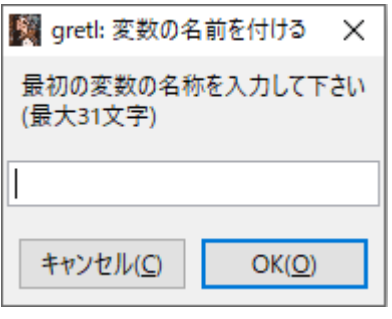

## 変数名を入力する。何でもよいが,ここでは「y」を入力して,「OK」を選択する。

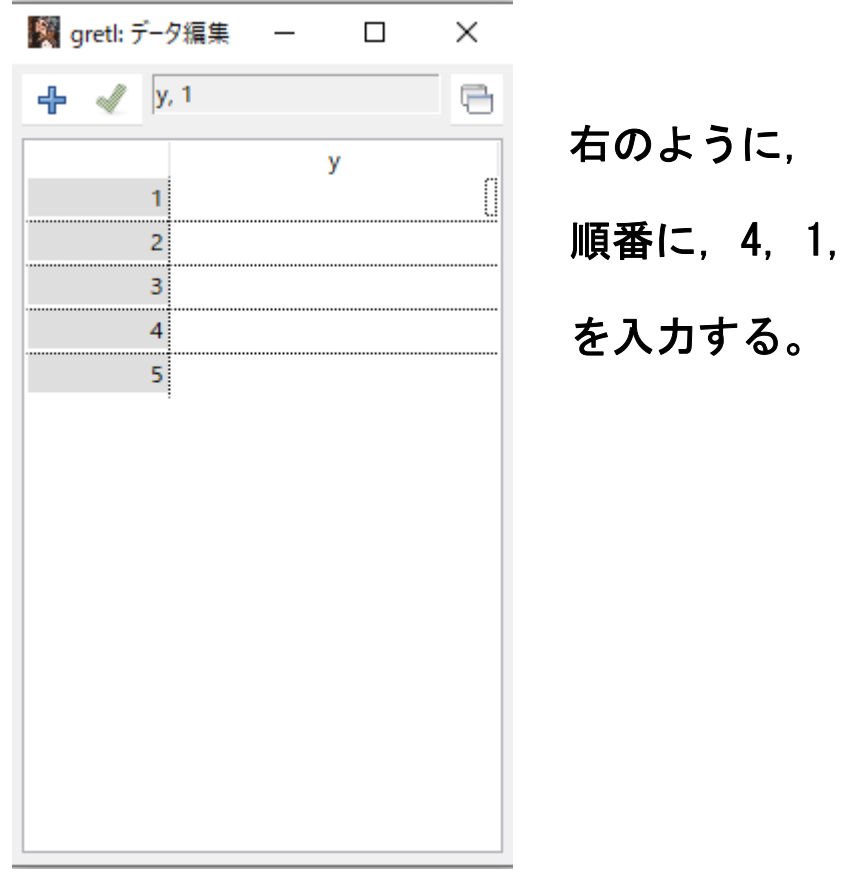

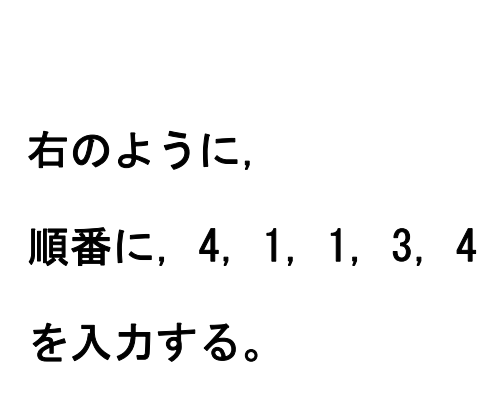

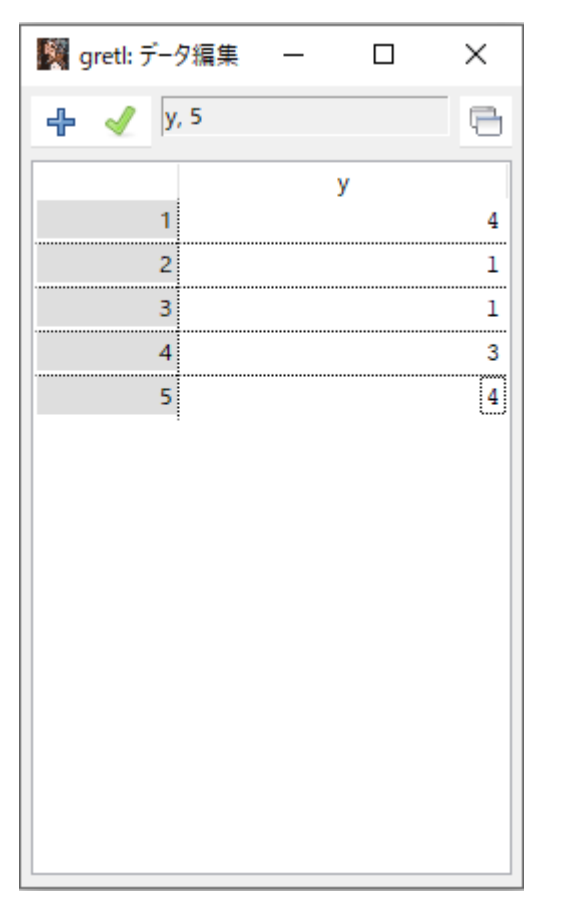

<sup>y</sup> のデータを入力し終わると,

左上の「 」を選択する。

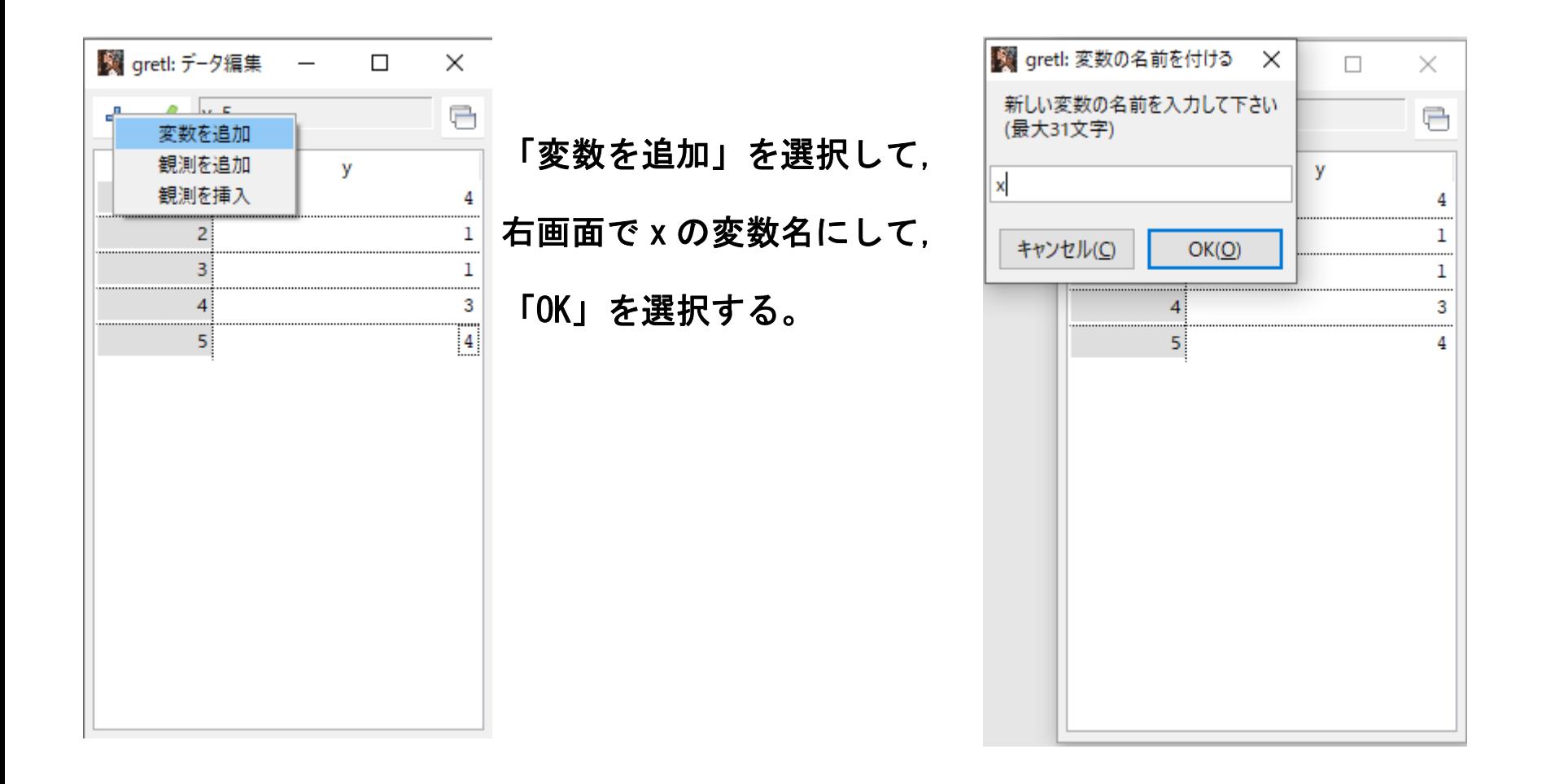

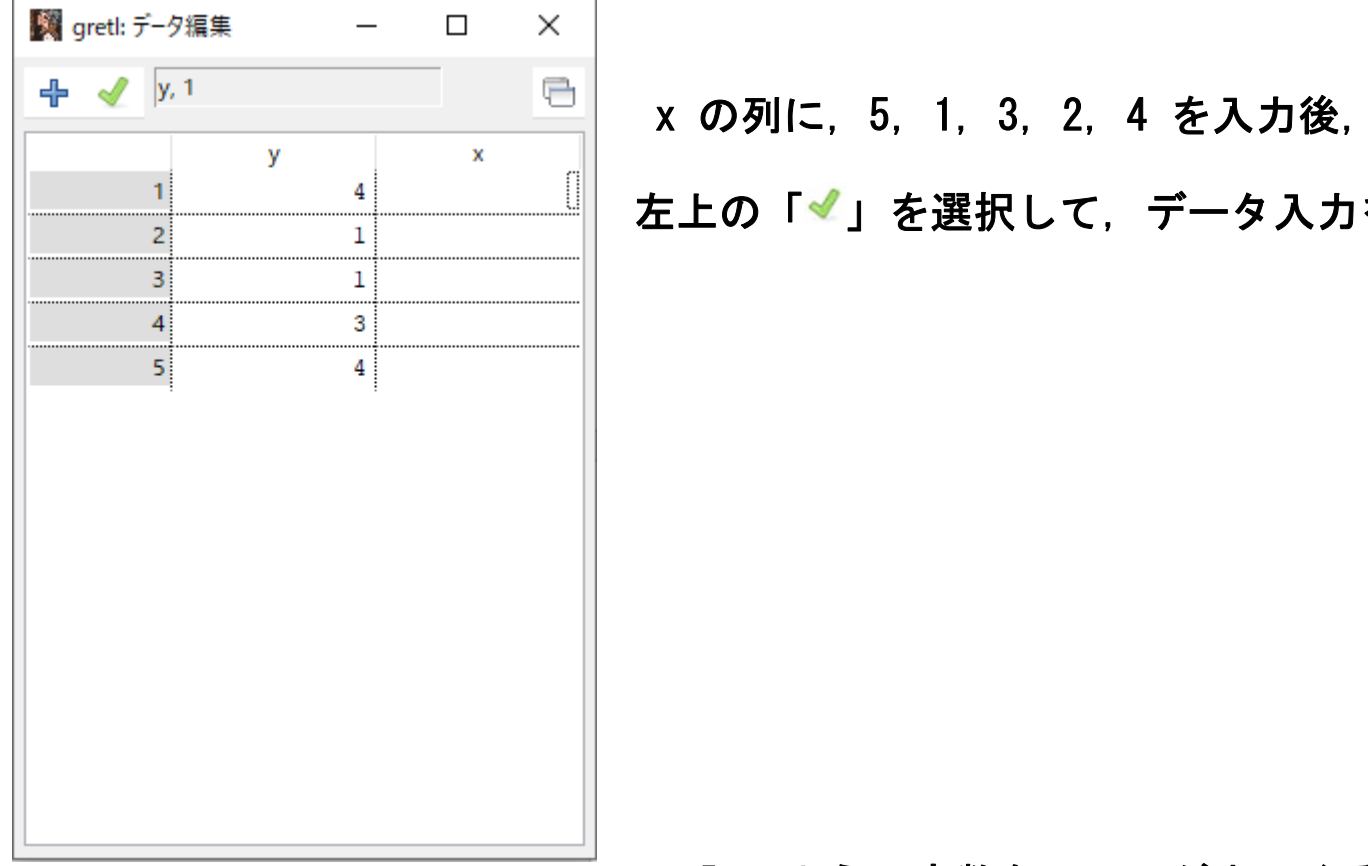

左上の「 」を選択して,データ入力を終える。

## 下記のように変数名リストが出てくる。

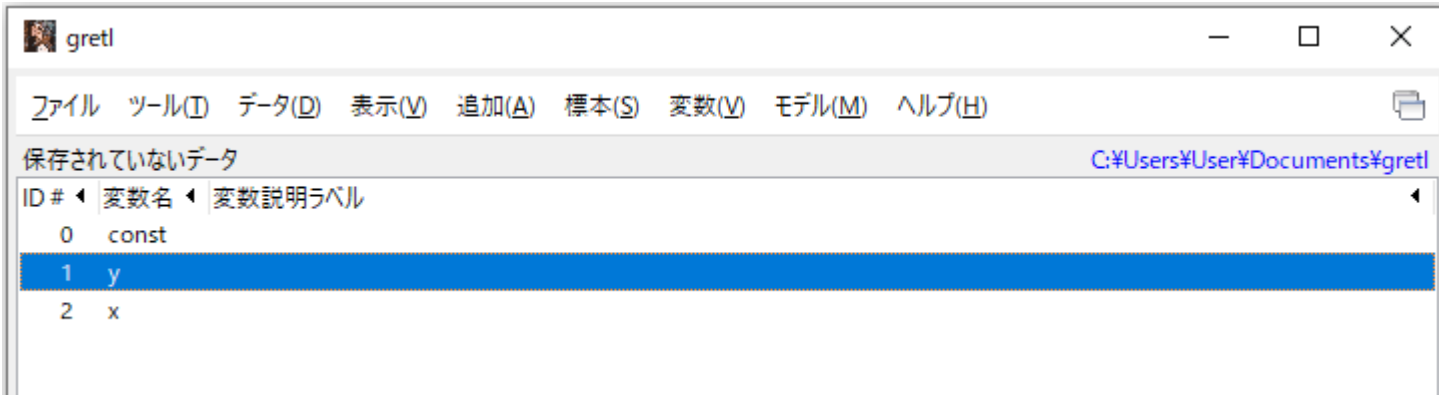

●推定方法 その1:同じ画面の下の方に下記の画面があり,右から3番目の「Â」(「OLS で推定する」)を 選択する。

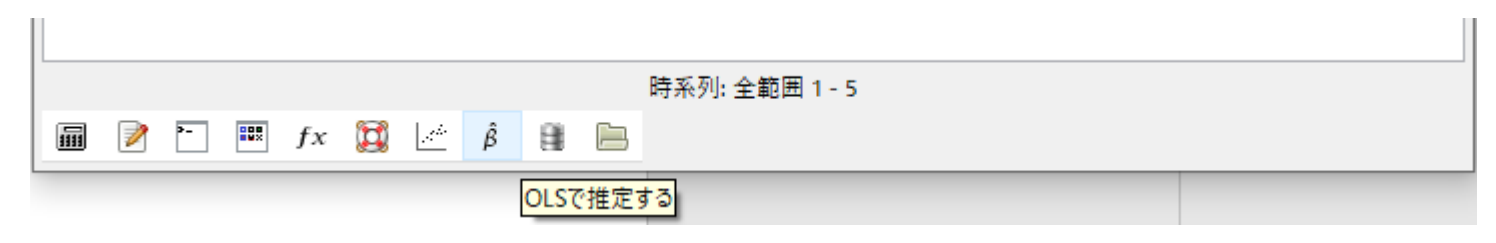

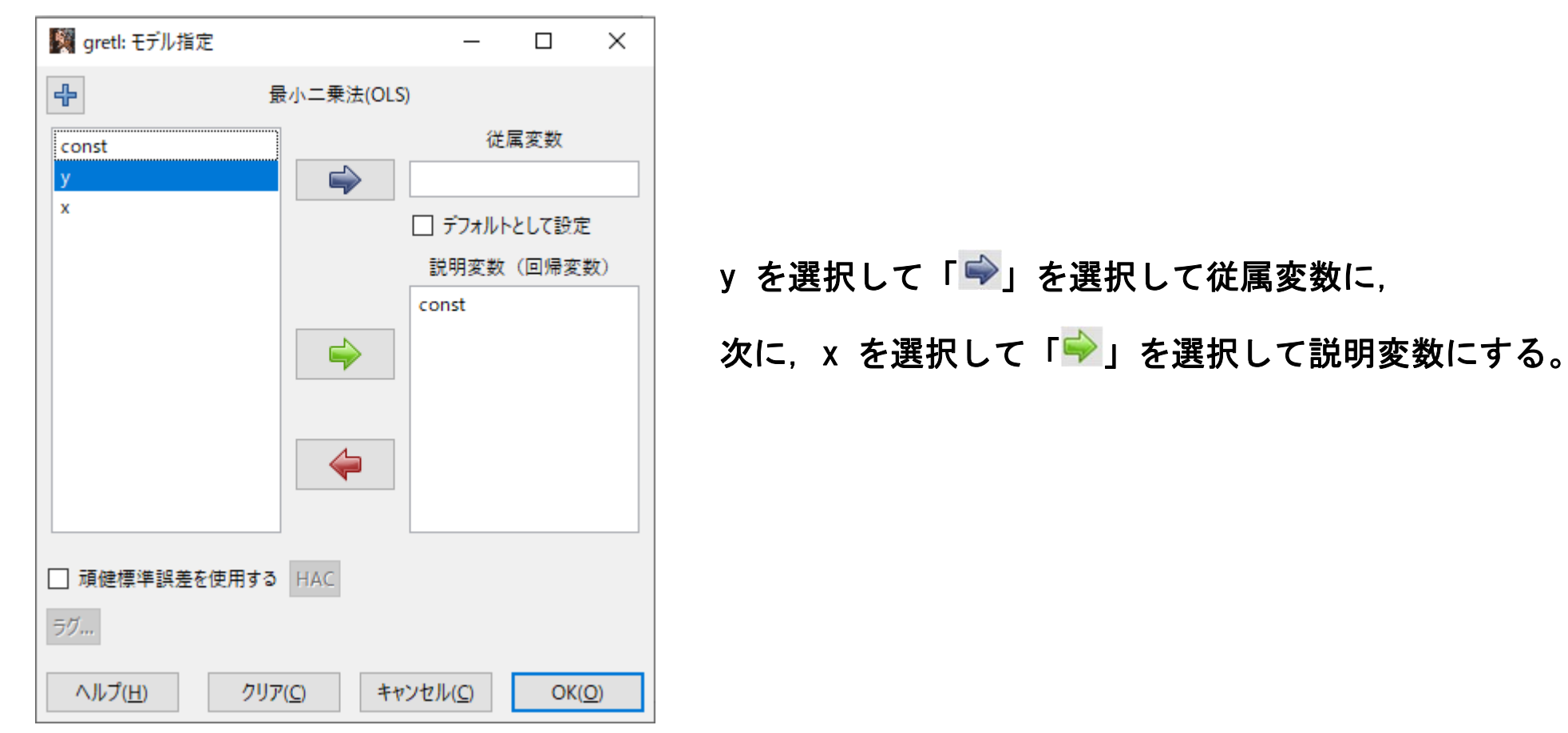

## 下記の画面となる。「OK」を選択すると,推定結果が右のように出力される。

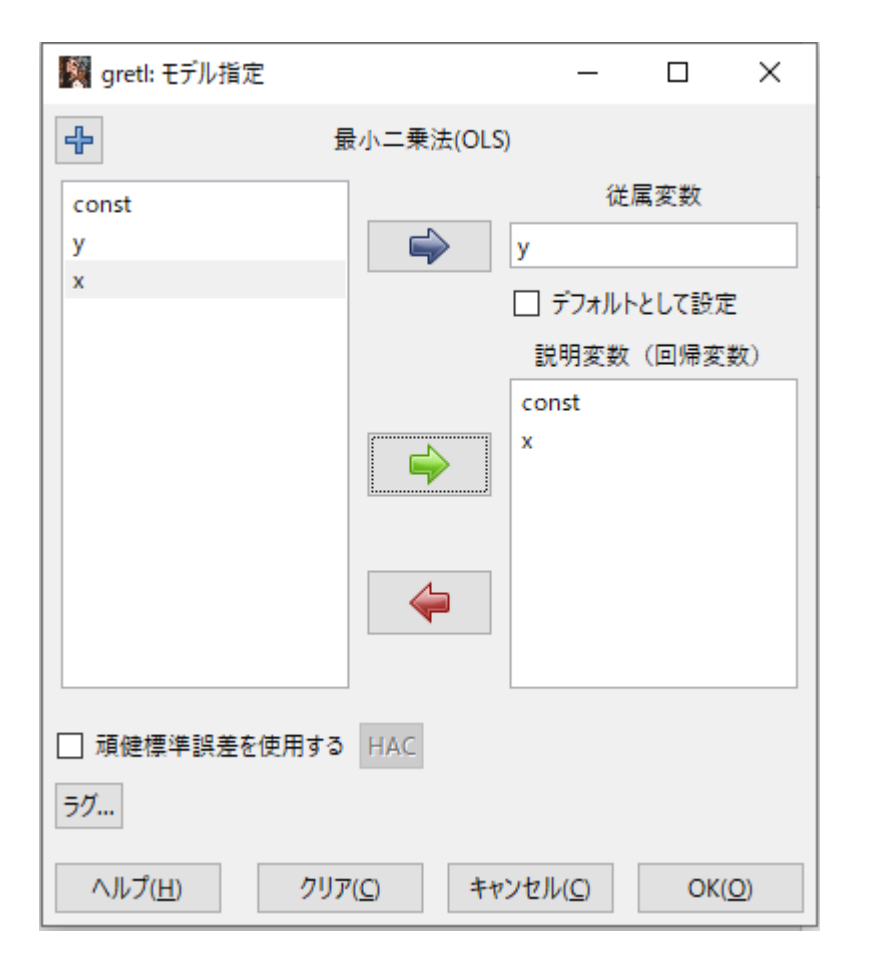

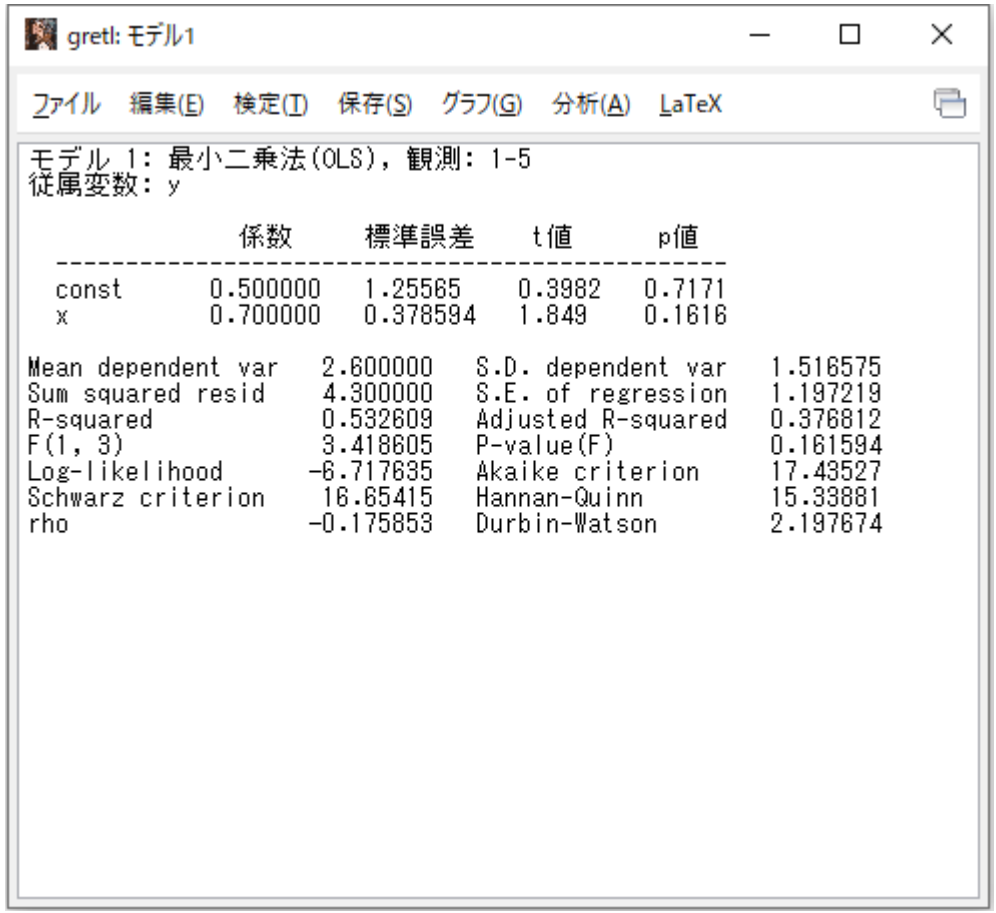

# ●推定方法 その2: 左から3番目の「□」(「gretl コンソールを開く」)を選択する。

時系列:全範囲 1 - 5

 $\blacksquare$   $\blacksquare$   $\blacksquare$   $\blacksquare$   $f$   $x$   $\blacksquare$   $\blacksquare$   $\blacksquare$   $\blacksquare$   $\blacksquare$ 

gretロンソールを開く

### 下記の画面が出る。

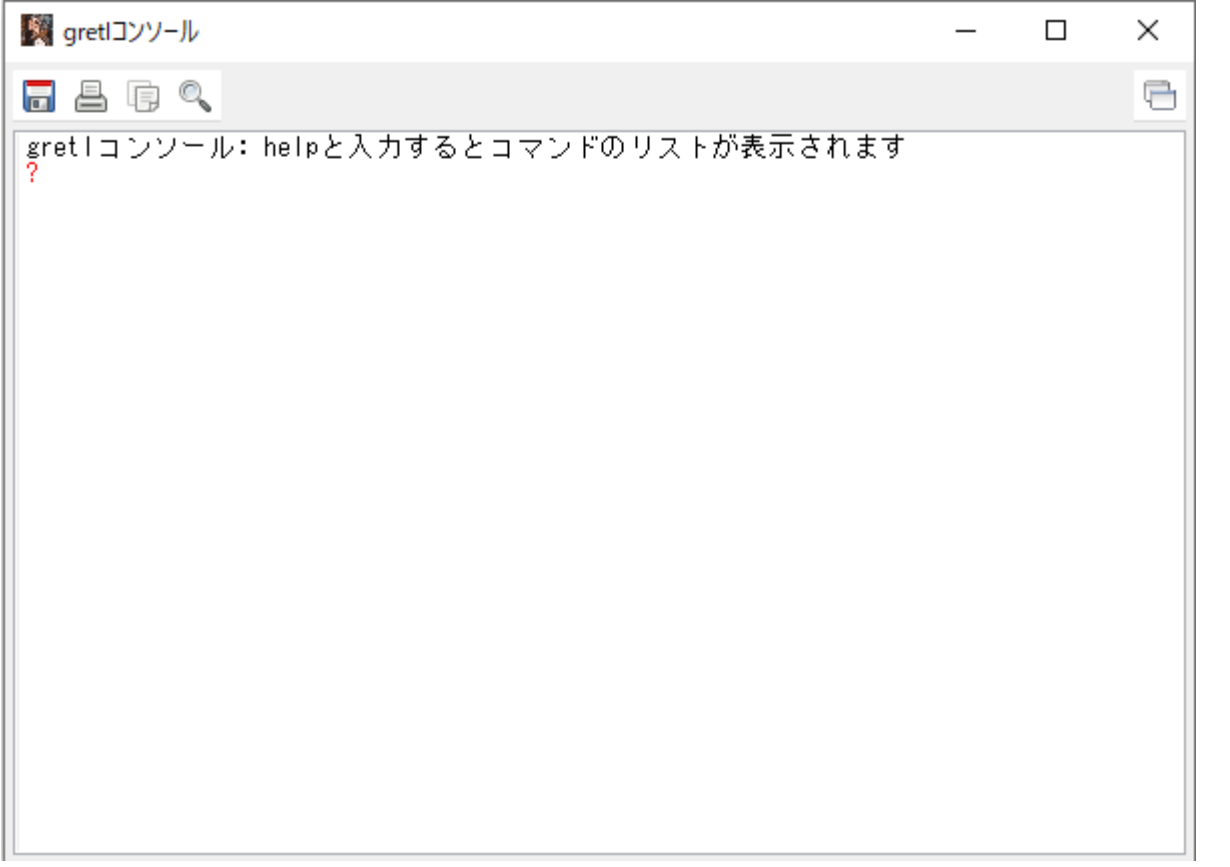

? の後に ols y const x と打って、Enter キーを押すと、次ページの結果が出力される。

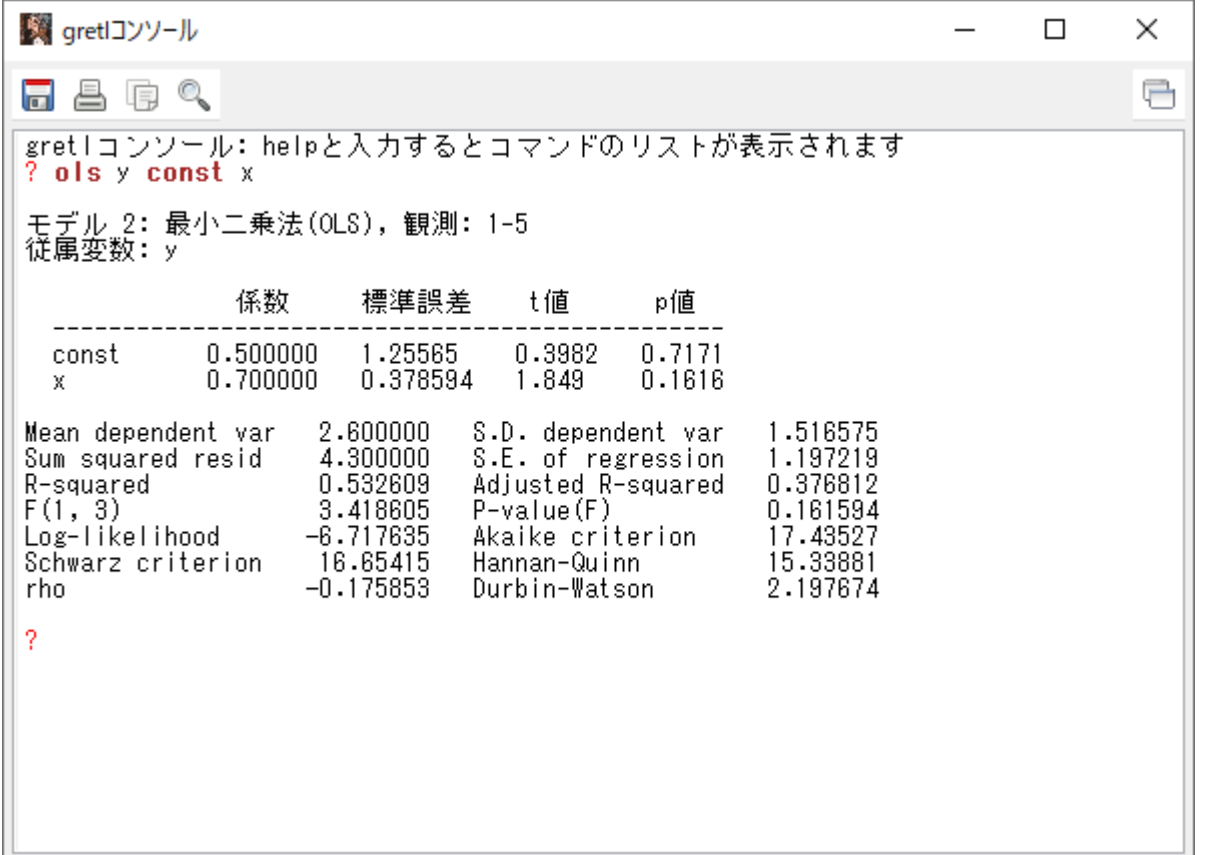

ols と const は自動的に赤色で表示される。赤字はコマンド,予約語などである。

ols = ordinary least squares (最小二乗法)

 $const = constant term$  (定数項)

ols y const x は Y<sub>i</sub>=α+βX<sub>i</sub>+u<sub>i</sub> を最小二乗法で推定するという意味 (被説明変数, 説明変数と並べて

書く)。